# *CFG Palier 3 module 1 Numération*

## Correction des exercices cours 2 : Fractions simples

#### Correction 1.

Représenter en couleur ou en hachurant :

Matheur

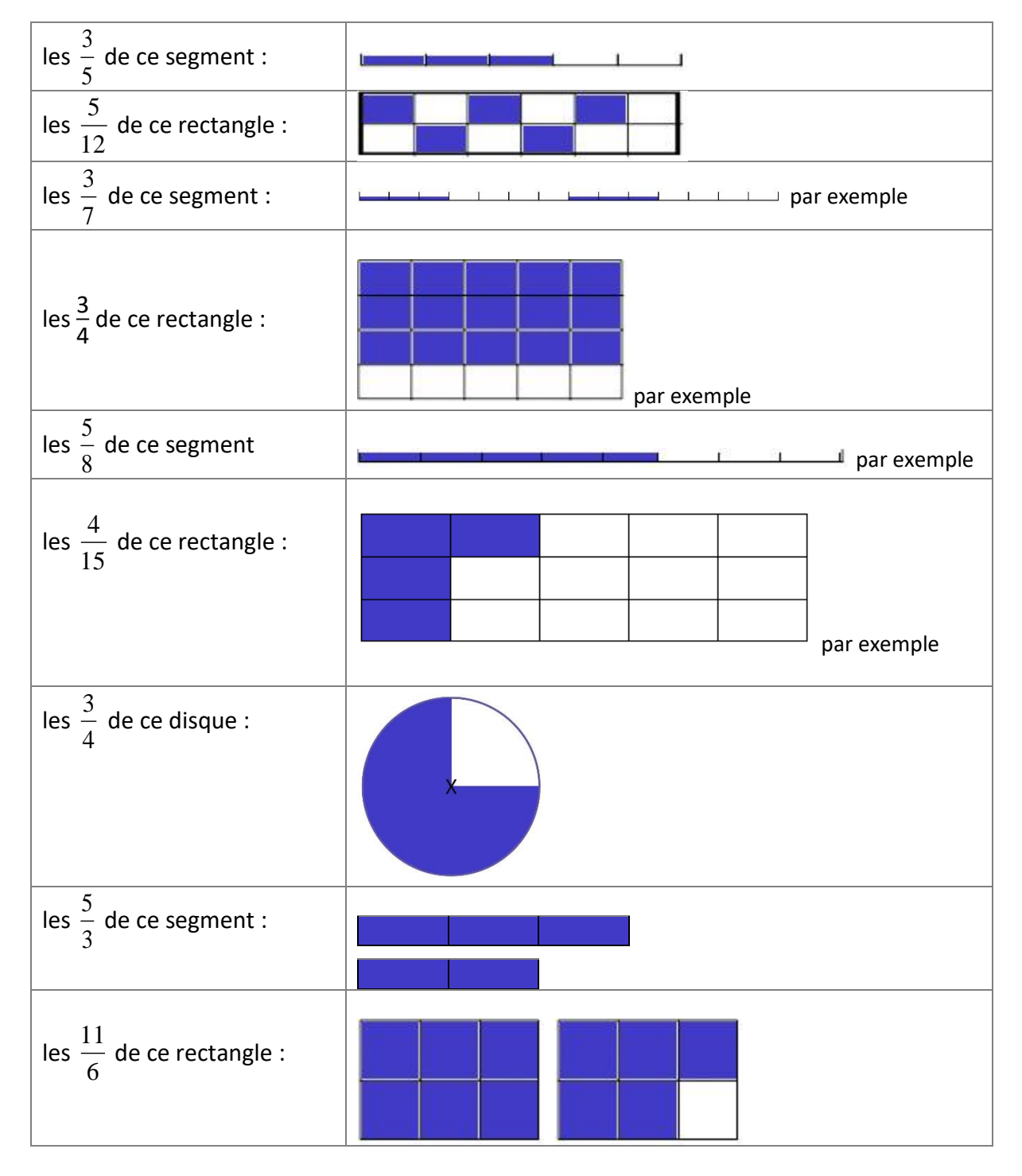

#### Correction 2.

Écrire sous forme de fraction : cinq demis = 5  $\frac{5}{2}$ ; dix-neuf onzièmes= $\frac{19}{11}$ 19; vingt-cinq quarante deuxièmes= $\frac{25}{42}$  $\frac{25}{42}$ ; cent-vingt millièmes= 120  $\frac{120}{1000}$ ; dix centièmes= $\frac{10}{100}$  $\frac{10}{100}$ ; trois dixièmes= $\frac{3}{10}$  $\frac{3}{10}$ ; soixante-quinze tiers= 75  $\frac{75}{3}$ ; trois quarts= $\frac{3}{4}$  $\frac{3}{4}$ ; treize dix-millièmes= $\frac{13}{100}$  $\frac{15}{10000}$ neuf douzièmes. = 9  $\frac{1}{12}$ ;

#### Correction 3.

Donner le nom des fractions suivantes :

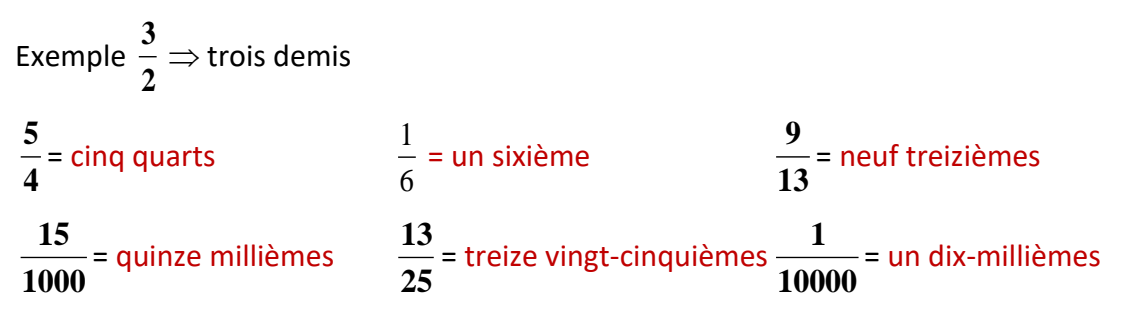

#### Correction 4. (*IREM de Limoges)*

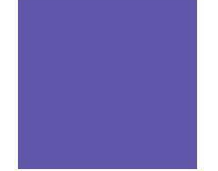

Voici un carré. Sa surface sera la surface de référence : cela veut dire que l'aire coloriée représente une unité.

Entourer la ou les bonnes réponses, c'est-à-dire celles qui indiquent pour chaque figure, l'aire de la surface coloriée :

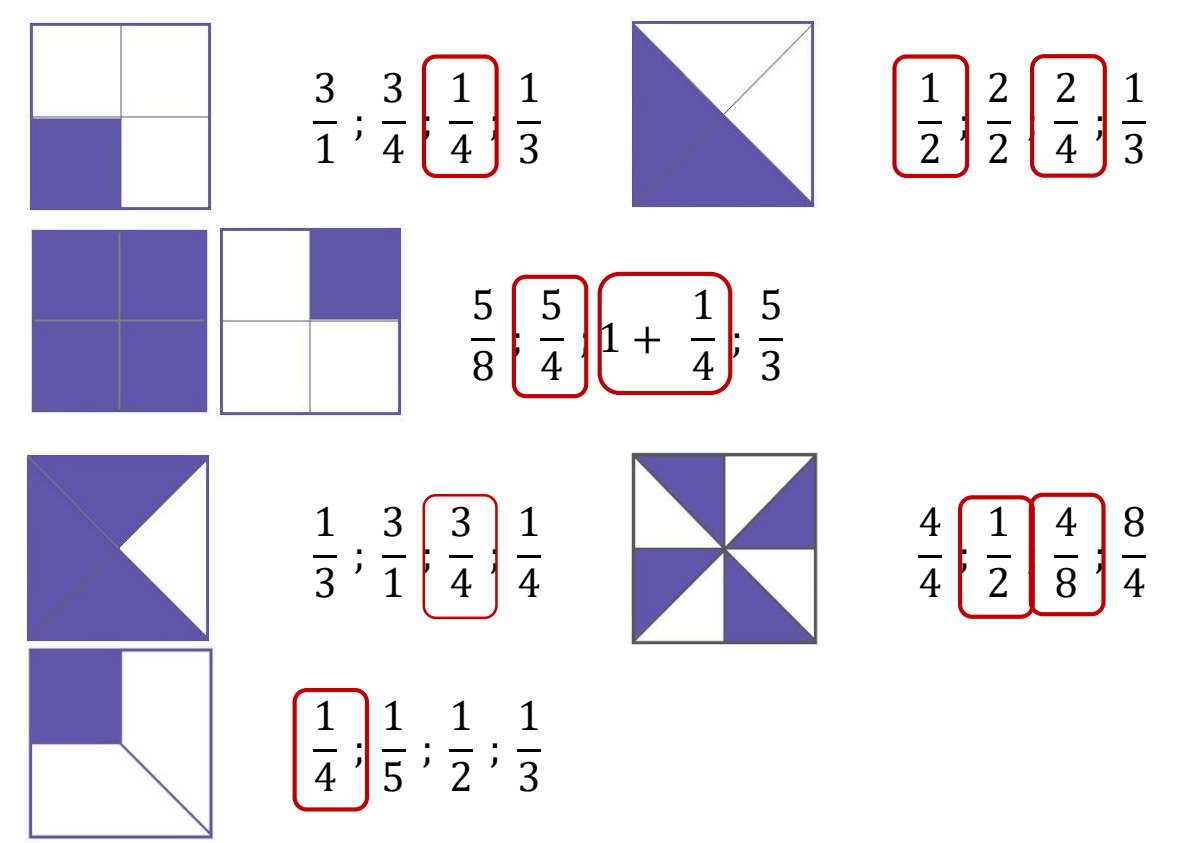

#### Correction 5.

Donner une écriture fractionnaire des quotients :

$$
17 \div 11 = \frac{17}{11} \qquad \qquad 4,5 \div 0,4 = \frac{45}{4} \qquad \qquad 32 \div 101 = \frac{32}{101} \qquad \qquad 48 \div 9,3 = \frac{480}{93}
$$

#### Correction 6.

Donner une écriture décimale des écritures fractionnaires :

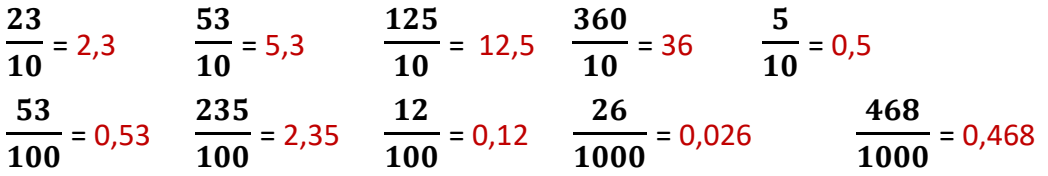

#### Correction 7.

Calculer les quotients suivants et en donner l'écriture décimale.

$$
\frac{18}{2} = 9 \qquad \qquad \frac{33}{33} = 1 \qquad \qquad \frac{25}{5} = 5 \qquad \qquad \frac{36}{12} = 3 \qquad \qquad \frac{48}{4} = 12 \qquad \qquad \frac{10.4}{2.6} = 4
$$

#### Correction 8.

Calculer les quotients suivants et donner lorsque cela est possible une écriture décimale de ce quotient.

15  $\frac{1}{30}$  = 0,5 8  $\overline{12}$  = La division ne se termine jamais : pas d'écriture décimale. Idem pour 70 **105** =

#### Correction 9.

Décomposer la fraction comme dans l'exemple : **10**  $\frac{10}{3} = \frac{9}{3}$  $\frac{9}{3} + \frac{1}{3}$  $\frac{1}{3}$ = 3 +  $\frac{1}{3}$ 3 a)  $\frac{8}{5}$  = 5  $\frac{5}{5} + \frac{3}{5}$  $\frac{3}{5}$  = 1 +  $\frac{3}{5}$  $\frac{3}{5}$  b)  $\frac{13}{4}$  = 12  $\frac{12}{4} + \frac{1}{4}$  $\frac{1}{4}$  = 3 +  $\frac{1}{4}$  $\frac{1}{4}$  c)  $\frac{15}{2}$  = 14  $\frac{14}{2} + \frac{1}{2}$  $\frac{1}{2}$  7 +  $\frac{1}{2}$ 2

#### Correction 10.

a) Encadrer la fraction 14 5 par 2 entiers consécutifs (qui se suivent).

$$
2<\frac{14}{5}<3
$$

b) Encadrer la fraction 1 12 par 2 entiers consécutifs (qui se suivent).

$$
0<\frac{1}{12}<1
$$

c) Encadrer la fraction 25 5 par 2 entiers consécutifs (qui se suivent).

$$
4 < \frac{25}{5} = 5 < 6
$$

### Correction 11.

Relier les fractions équivalentes.

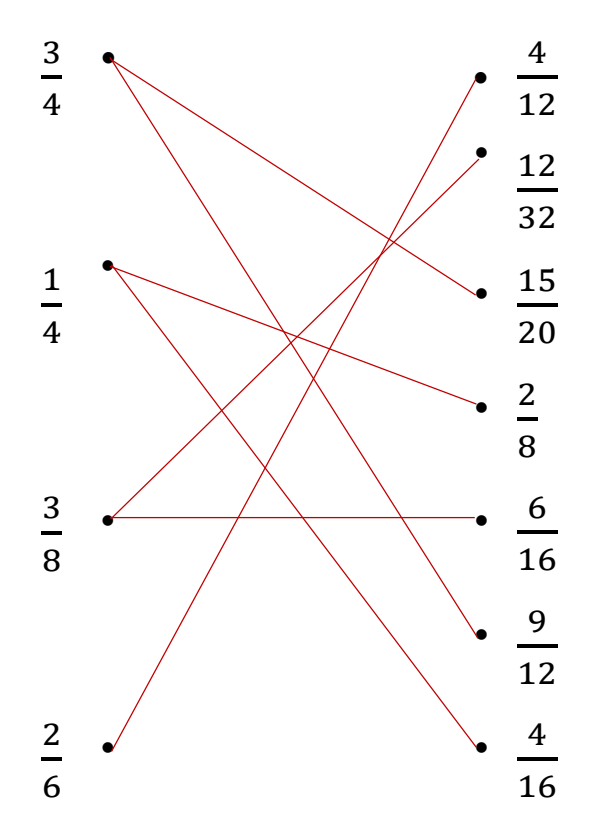

#### Correction 12.

Simplifier les fractions suivantes :

$$
\frac{6}{9} = \frac{2}{3}; \qquad \frac{84}{60} = \frac{14}{10} = \frac{7}{5}; \qquad \frac{2}{8} = \frac{1}{4}; \qquad \frac{3}{9} = \frac{1}{3}; \qquad \frac{15}{20} = \frac{3}{4};
$$
  
12 1 200 2 1

$$
\frac{12}{60} = \frac{1}{5}; \frac{200}{1000} = \frac{2}{10} = \frac{1}{5};
$$